**Temat: Dodawanie ułamków zwykłych .**

## **W ramach treningu proszę wejść na stronę [www.matzoo.pl](http://www.matzoo.pl/)**

## **Wybierz klasę 4 (małpka) i odpowiedni rozdział – Ułamki - z zielonych pól (po lewej stronie)**

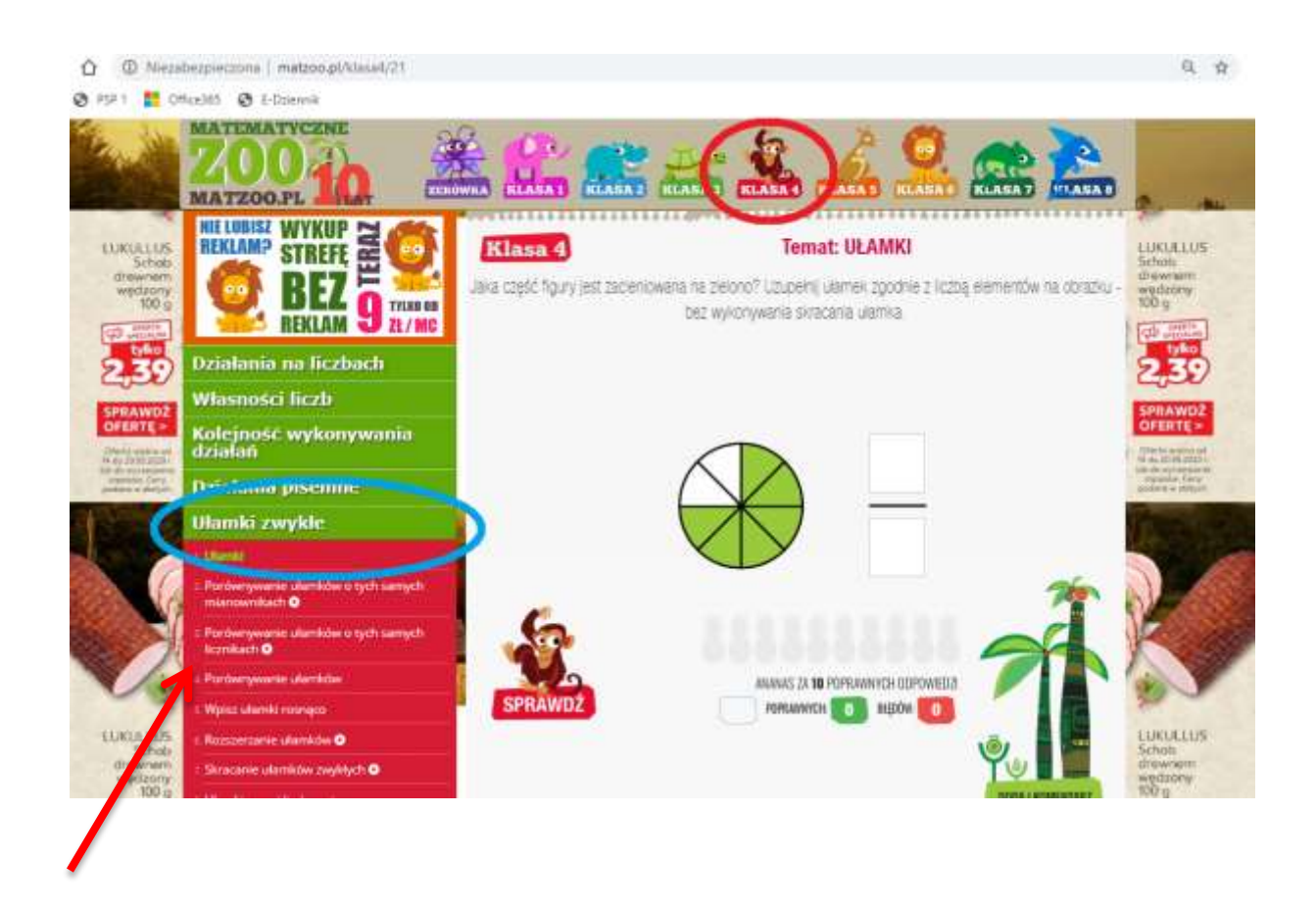

Wybierz temat, który chcesz poćwiczyć i zostań **mistrzem ułamków**

## **MILEJ ZABAWY!!!**